SECUREDGE 200 WELDED RADIUS COPING

**LARGER THAN 16" WALL SIZE TAPERED VERSION** 

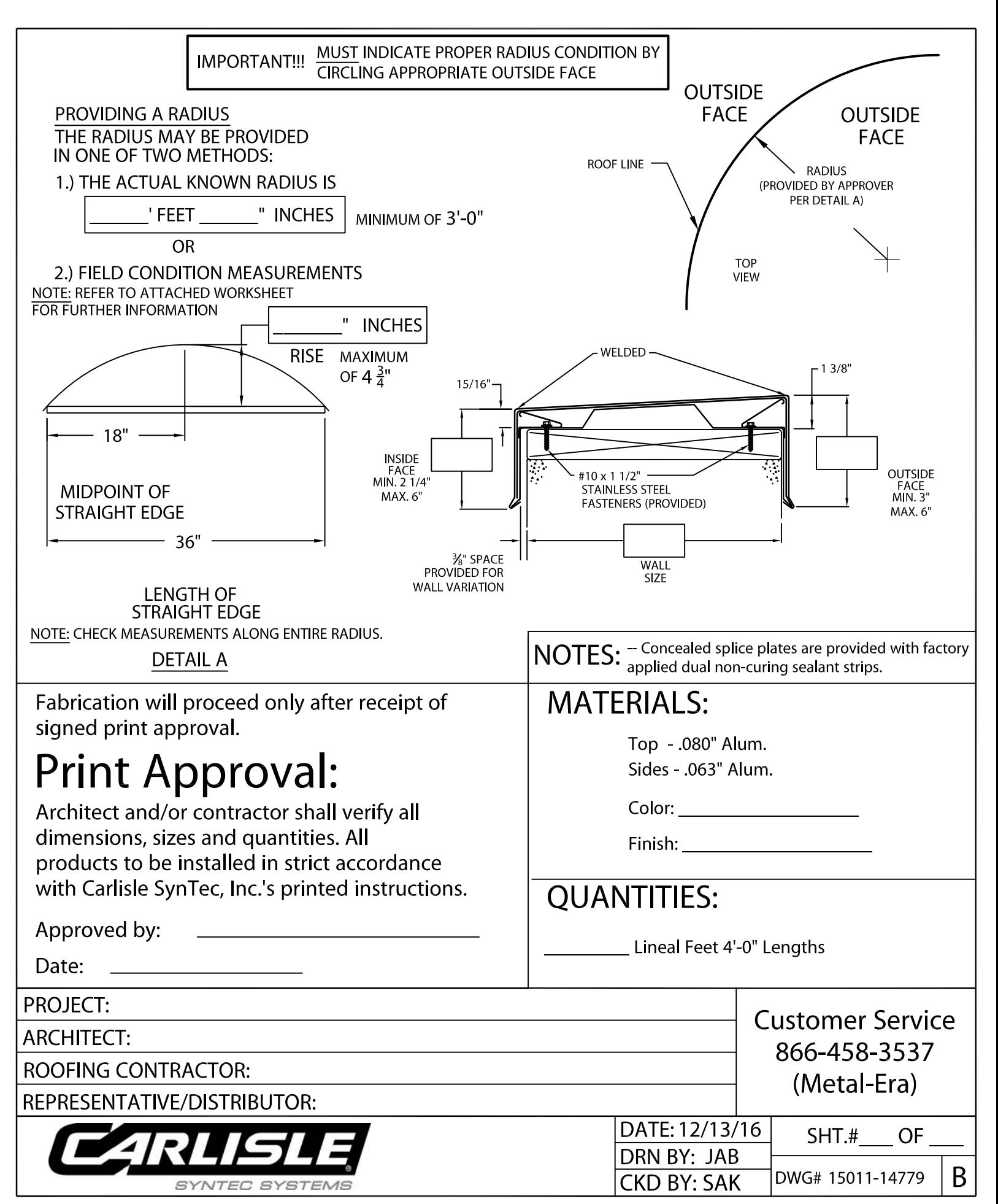